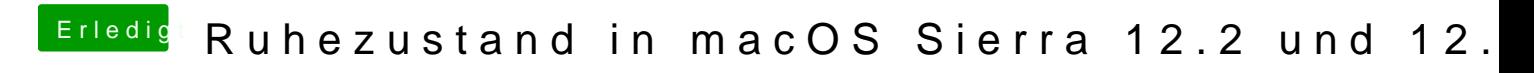

Beitrag von kuckkuck vom 20. Februar 2017, 16:12

Wie schwer ist es denn@fsürchobikochpudding WLAN Karte temporär auszubauen?